## **ÉVALUATION COMMUNE [www.vecteurbac.fr](https://www.vecteurbac.fr/)**

**CLASSE :** Terminale **E3C :** ☐ E3C1 ☒ E3C2 ☐ E3C3

**VOIE :** ☒ Générale **ENSEIGNEMENT : Enseignement scientifique**

**DURÉE DE L'ÉPREUVE :** 1 h **CALCULATRICE AUTORISÉE :** ☒Oui ☐ Non

## **Population de la France métropolitaine de 1946 à 2050**

*Sur 10 points*

*Thème « Une histoire du vivant »*

Le tableau ci-dessous donne l'évolution de la population en France métropolitaine de 1946 à 2013.

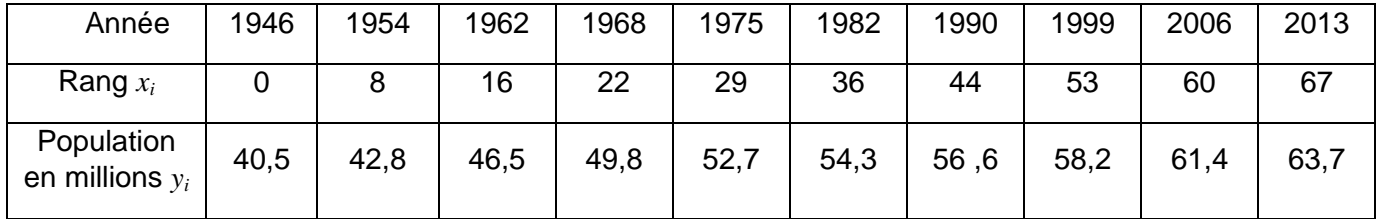

*Source INED ined.fr*

Afin de faire des prévisions, cette évolution est représentée par un nuage de points dans le but d'en faire un ajustement affine.

Une équation de la droite d'ajustement du nuage est :  $y = 0.341x + 41.21$ .

**1-** Parmi les trois graphiques ci-dessous, quel est selon vous celui qui correspond à la droite d'ajustement trouvée ? Justifier.

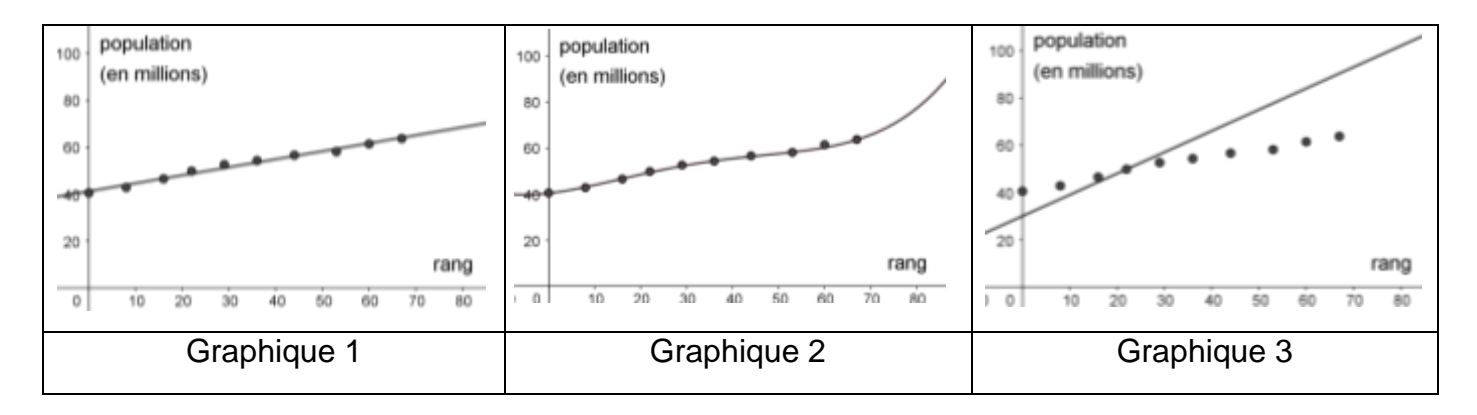

**2-** Après avoir déterminé le rang correspondant à l'année 2020, montrer, à l'aide de l'équation de la droite, que le modèle prévoit une population française de 66,4 millions d'habitants à cette date.

Le recensement effectué au cours de l'année 2020 montre que la population en France métropolitaine est de 64,9 millions d'habitants.

**3-** Au-delà d'un écart supérieur à un million, ce modèle n'est pas valide. Conclure sur la validité du modèle en 2020. Justifier la réponse.

Afin d'affiner les prévisions, il est envisagé de modifier le modèle précédent. Les relevés annuels de la population en France Métropolitaine de 2013 à 2020 sont donnés ci-dessous :

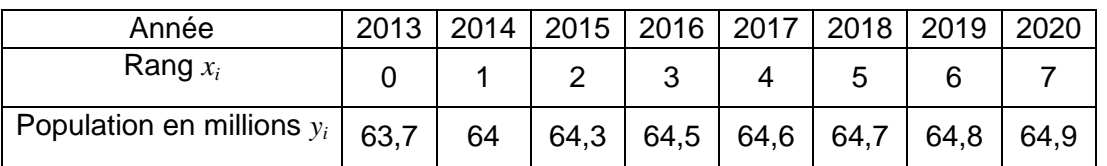

*source : ined.fr*

Une droite d'équation  $y = 0.163x + 63.87$  correspond au nouveau modèle choisi pour les 30 années à venir.

Nous souhaitons savoir à partir de quelle année la population en France métropolitaine dépassera, d'après le nouveau modèle, les 65,5 millions d'habitants.

Afin d'automatiser les calculs, nous avons programmé la fonction seuil pop en langage Python ci-contre.

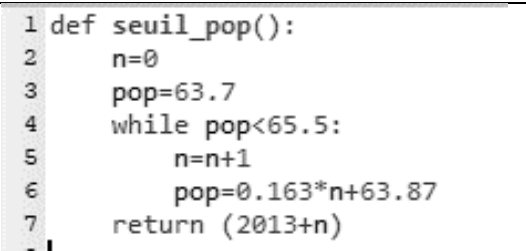

**4-** Recopier parmi les quatre propositions suivantes celle qui correspond à la donnée manquante du programme :

> Proposition  $a : pop = 0.163*n+0$ Proposition  $b : pop = 0.163*n+63.87$ Proposition c : pop = pop+1 Proposition  $d : pop = 0.163<sup>*</sup>pop+63.87$

**5-** À partir de quelle année la population en France métropolitaine dépassera-t-elle les 65,5 millions d'habitants ?